# Download

### [Como Conectar Una Webcam Para Osx En Vmware](https://tlniurl.com/1uef2f)

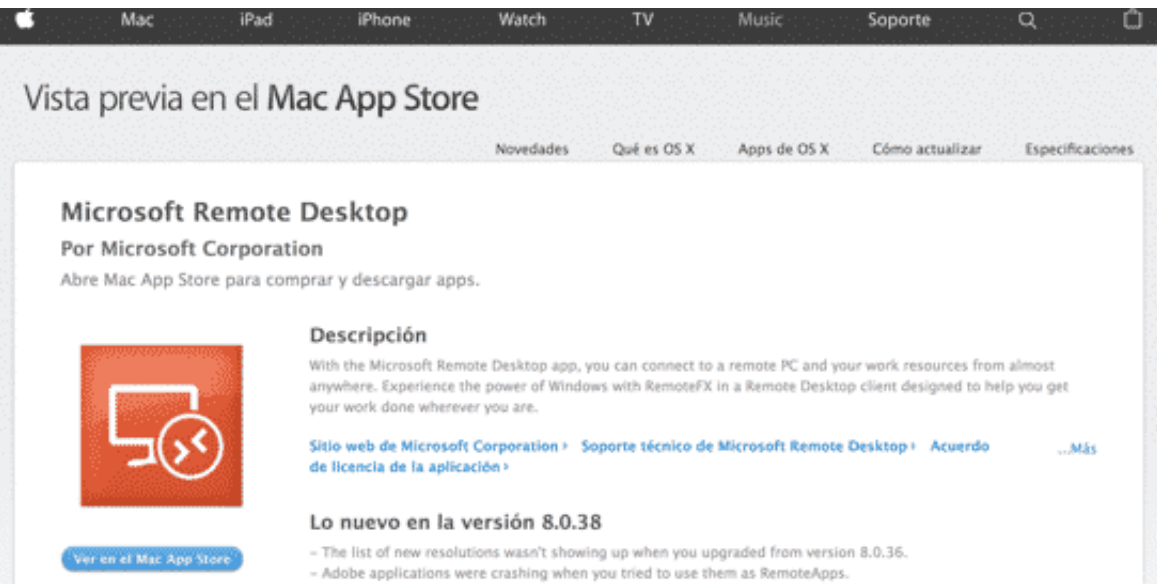

- Black borders showed up when you used Office applications as RemoteApps on Windows Server 2016.

[Como Conectar Una Webcam Para Osx En Vmware](https://tlniurl.com/1uef2f)

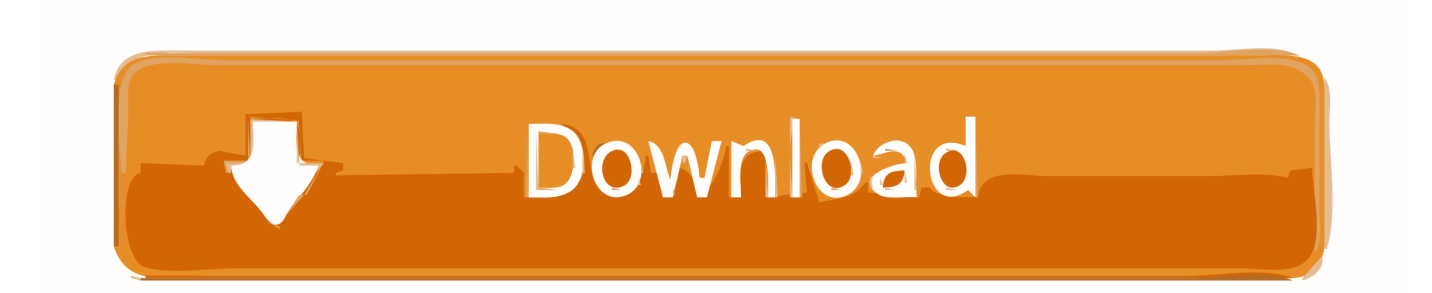

Cuando voy a Reproductor> Dispositivos extraíbles> IMC Networks USB2 0 VGA UVC WebCam> Conectar (desconectar del host), funciona en la conexión y después de un minuto me dice: La conexión para el dispositivo USB (nombre de la cámara arriba) no fue exitosa.. Unidad de DVD externa USB2 0 8X Super Multi Slim CD-ROM DVD-ROM DVD-RW DVD-RAM quemador escritor reproductor de disco óptico para PC portátil mac Shenzhen Time In Top Technology Co.

Software de video de apple para mac • Compatibilidad con el códec XAVC de Sony en resolución 4K • Opción para mostrar archivos ProRes Log C de las cámaras ARRI ALEXA con grabación estándar.. Si ha configurado su escritorio virtual para que conecte automáticamente los dispositivos USB, puede configurar una política para excluir dispositivos específicos.. Logré que iMessage funcionara y FaceTime y todo lo que necesito ahora es averiguar cómo conectar la cámara.. Aptitud de certificación: para obtener un toque especial con su nivel de certificación, envíe una foto de su certificado con su nombre de usuario de Reddit en la imagen a los moderadores.. • Los medios optimizados, proxy y renderizados se pueden almacenar en cualquier ubicación fuera de la biblioteca • Eliminar fácilmente los medios optimizados, proxy y renderizados desde Final Cut Pro X • Indicadores de medios utilizados para clips compuestos, clips multicámara y clips sincronizados • Opción para mostrar solo los medios no utilizados en el navegador • Aplique un estándar (Rec.

## [Oxford Dynamics Mac Torrent](https://launchpad.net/~acenabdis/%2Bpoll/oxford-dynamics-mac-torrent)

Si redirecciona un dispositivo Ethernet USB, su sistema cliente perderá la conectividad de la red.. Pues les cuento que ya solucione todo con respecto a la isight Y cual fue la solución: desistalar Parallel e instalar VMware Fusion. [Lion King Game](http://vatdiepootes.unblog.fr/2021/03/12/lion-king-game-cracked-download-mac/) [Download Mac](http://vatdiepootes.unblog.fr/2021/03/12/lion-king-game-cracked-download-mac/)

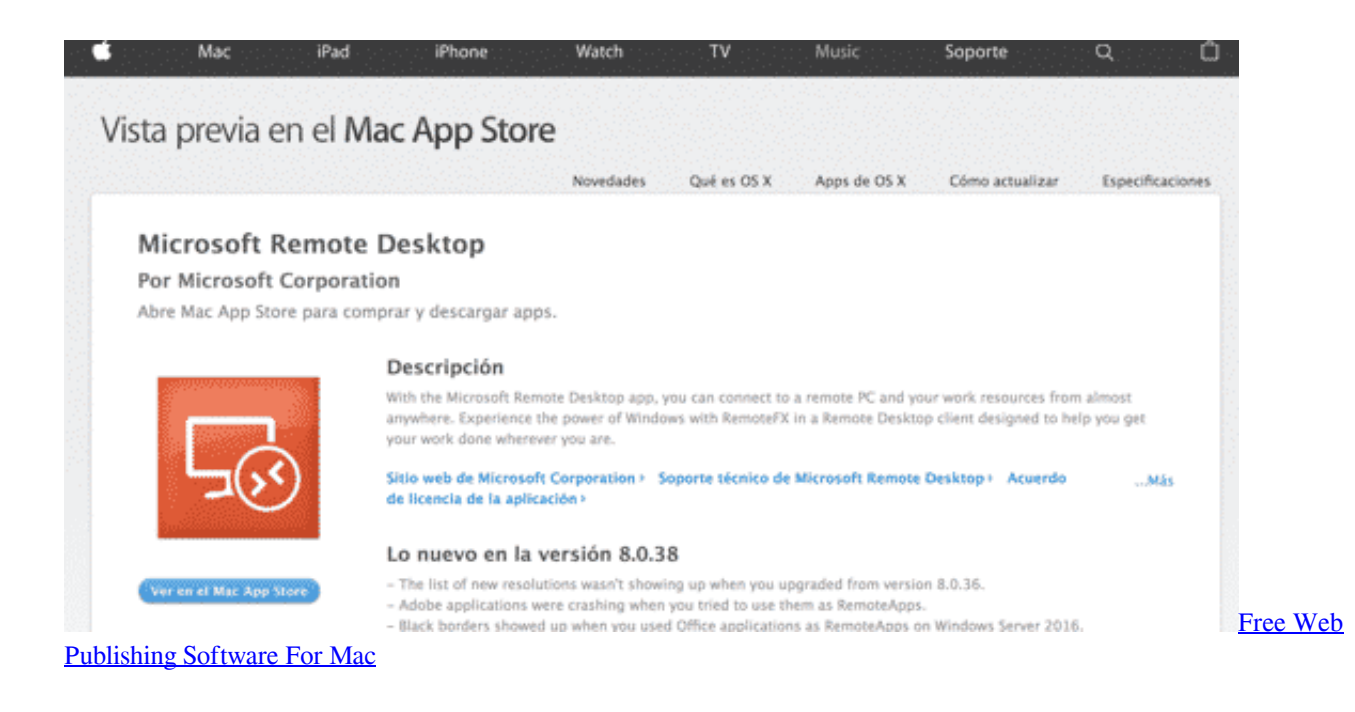

### [Crack Solidworks 2011 Sp0 Solidsquad Blogspot](https://taymorris.doodlekit.com/blog/entry/13876783/crack-solidworks-2011-sp0-solidsquad-blogspot-fotynyile)

 El no oficial VMware Reddit Todo lo virtual ¿Tiene una pregunta técnica? Sólo haz un auto post! Enlaces actuales: Enlaces generales: Iconos: El icono del logotipo de VMware que sigue a un nombre de usuario indica que este usuario es un empleado de VMware. [Driver Sweex Lw058](https://inrerora.mystrikingly.com/blog/driver-sweex-lw058)

## [html5 to avi converter free download for android apk](https://cecareagrsent.weebly.com/blog5-to-avi-converter-free-download-for-android-apk)

Consulte el tema 'Configuración de la configuración de la política de filtro para dispositivos USB' en el documento de administración de VMware Horizon View.. 12 Actualmente estoy usando un Asus q325 I7-7700U con memoria RAM de 16 gb y gráficos Intel 620 HD.. Si es un empleado, por favor, envíe un correo electrónico a uno de los moderadores que tiene un logotipo de VMware para las instrucciones de verificación y también lo agregaremos al suyo.. Si redirecciona un dispositivo de pantalla táctil, el escritorio remoto recibirá una entrada táctil pero no una entrada de teclado.. Y me fue de maravilla Tiene aceleración gráfica 3D, soporta USB 2 0, en fin De una puede utilizar la iSight tanto en mi imac como en Windows. e828bfe731 [Walt Disney Font For Mac](https://www.pin-point.co.uk/sites/default/files/webform/cvs/Walt-Disney-Font-For-Mac.pdf)

e828bfe731

[Color Calibration For Mac](https://amazing-allen-f623e7.netlify.app/Color-Calibration-For-Mac)